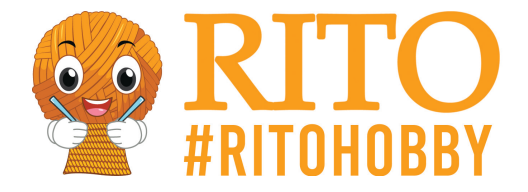

## **Patron gratuit pour les bols en pâte à modeler Cernit**

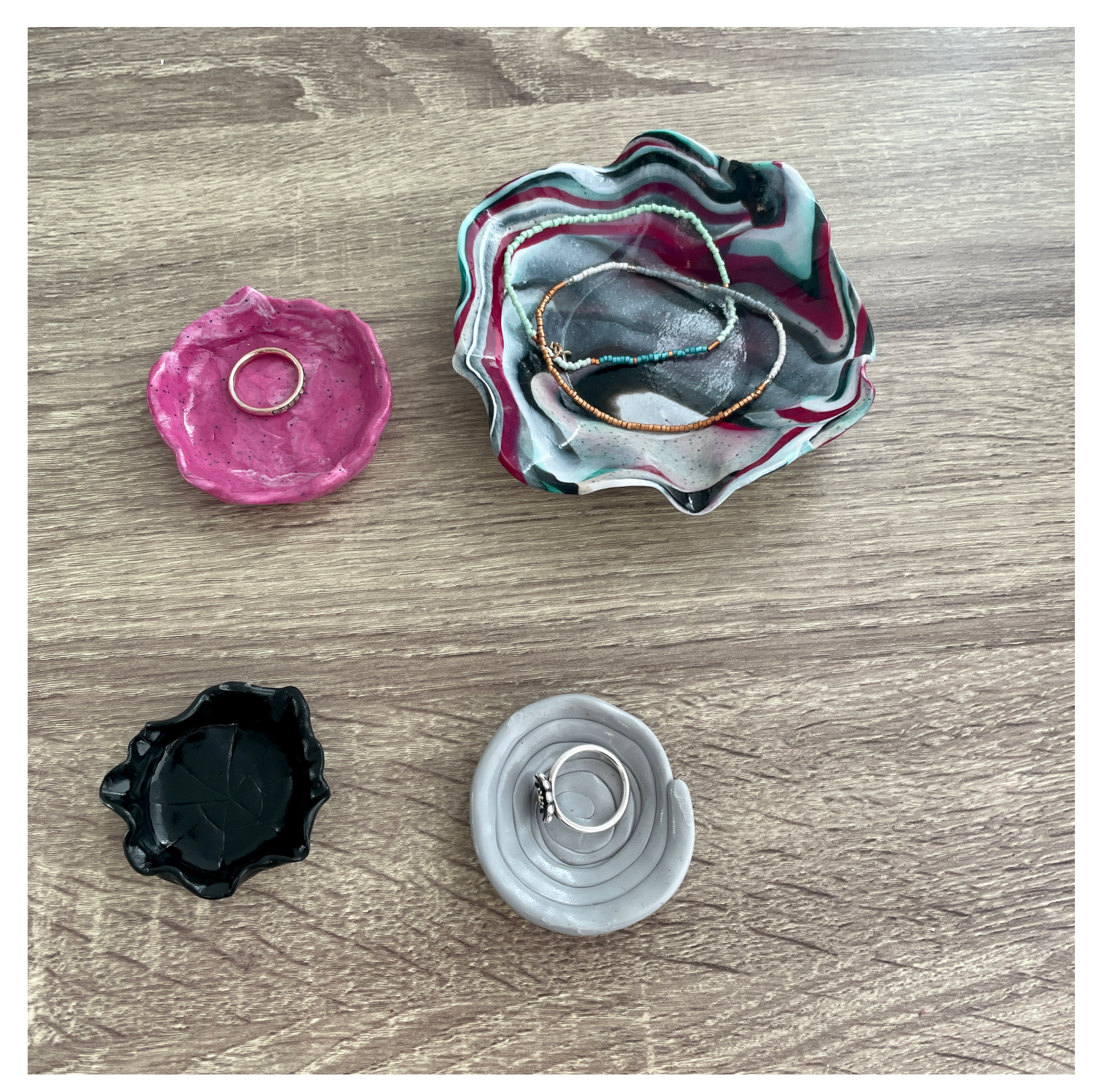

#### [Téléchargez le PDF ici](/https://ritohobby.fr/[pdfLink])

Vous souhaitez fabriquer vos propres bols afin de les décorer ou de conserver des bijoux ? Avec la pâte à modeler cernit, la seule limite est votre imagination. Dans ce guide, nous vous montrons comment réaliser de magnifiques bols à partir de cette pâte à modeler qui donne des idées. Vous

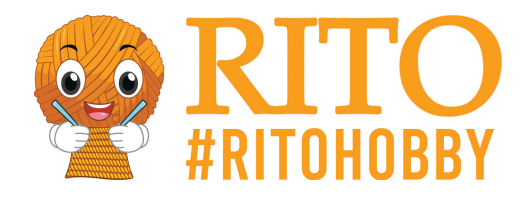

apprendrez aussi à fabriquer des marqueurs de points uniques avec la pâte à modeler cernit. Nous vous présentons des modèles gratuits de [marqueurs de points en forme de citron](/https://ritohobby.fr/content/763-gratis-opskrift-pa-citron-maskemarkor-af-cernit-modellervoks) et de [tasse à café.](/https://ritohobby.fr/content/764-gratis-opskrift-pa-kaffekop-maskemarkor-af-cernit-modellervoks)

### **Matériaux :**

- · [Pâte à modeler Cernit](/https://ritohobby.fr/1174-cernit-modellervoks) dans vos couleurs préférées
- [Pinceau](/https://ritohobby.fr/pensler/2873-pensler-3-storrelser-til-bla-latex-gummimaelk-5707167141397.html)
- [Vernis pour pâte à modeler](/https://ritohobby.fr/1177-modellervoks-lak)
- · Si nécessaire, divers outils tels que le [set d'outils Cernit](/https://ritohobby.fr/tilbehor-til-modellervoks-ler/14978-cernit-vaerktojssaet-assorteret-8-stk-5411711439396.html)
- Si nécessaire, 1 bol allant au four
- Si nécessaire, 1 rouleau à pâtisserie
- Four

#### **Instructions**

Avant de commencer, allumez le four à 130°C.

Commencez par prendre les couleurs de pâte à modeler que vous souhaitez utiliser et découpez un morceau approprié :

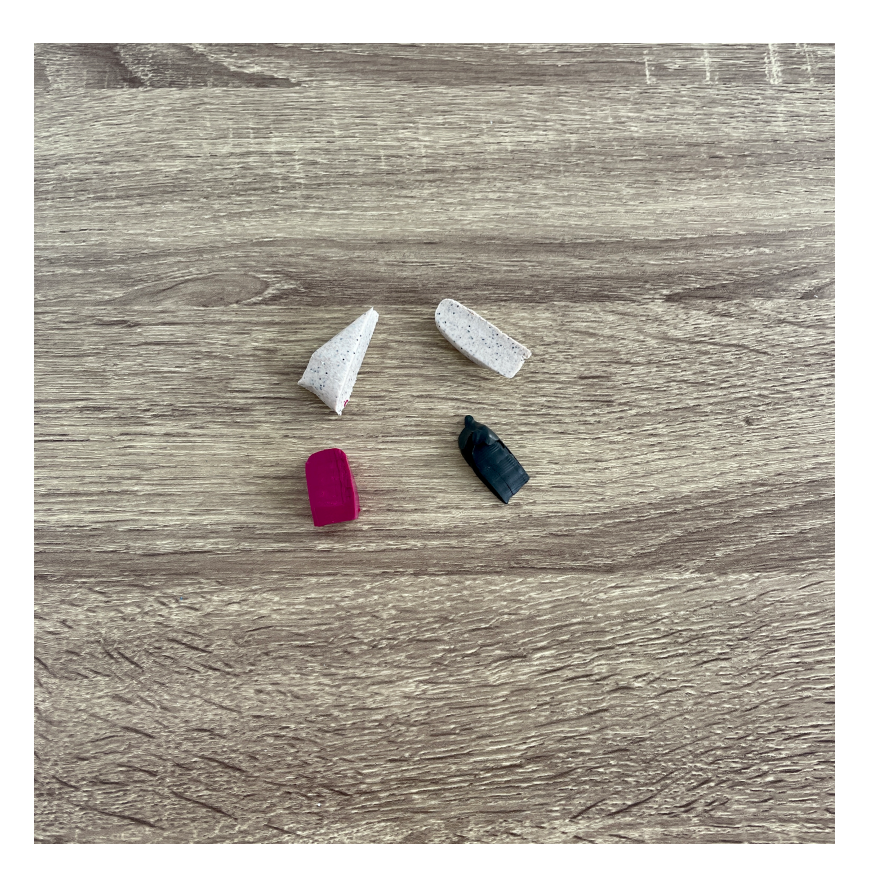

La pâte à modeler doit être ramollie, ce qui se fait en la chauffant et en la malaxant. Plus vous la travaillez, plus elle sera facile à modeler :

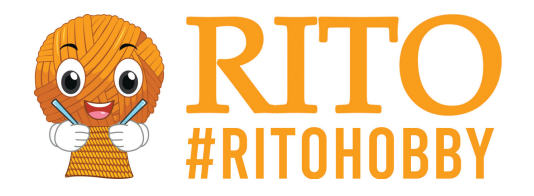

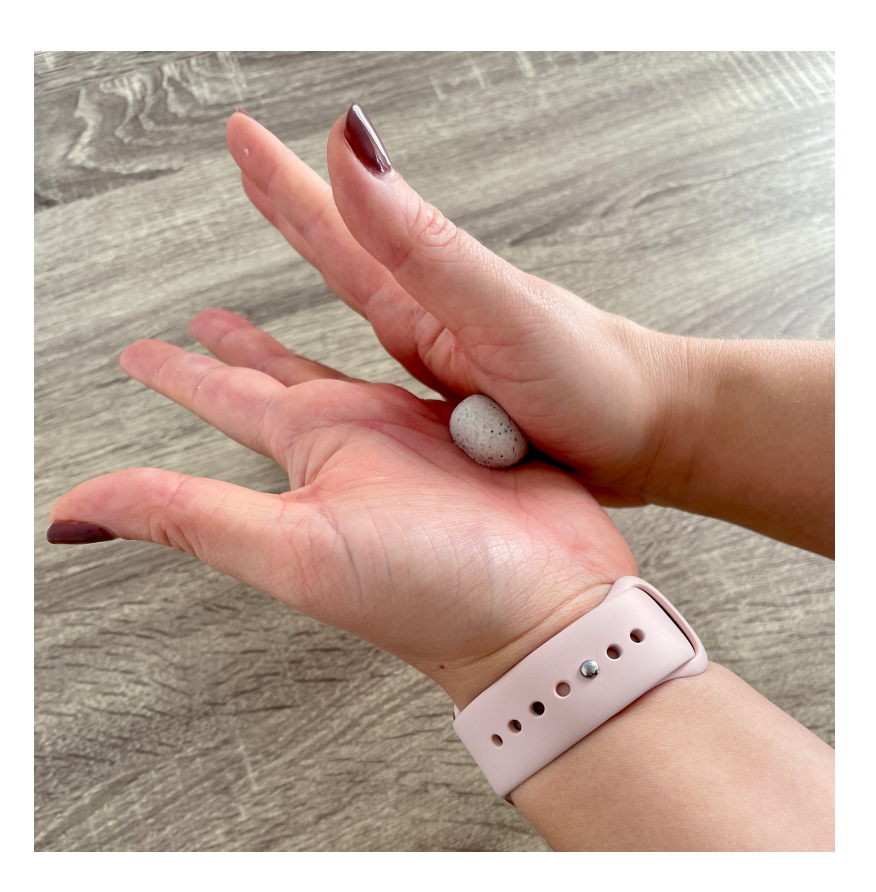

Une fois que votre pâte à modeler est suffisamment molle, vous allez commencer à la mouler. Pour fabriquer des bols, il faut d'abord la rendre plate. Cela se fait le plus facilement avec un rouleau à pâtisserie, mais vous pouvez aussi la presser à la main :

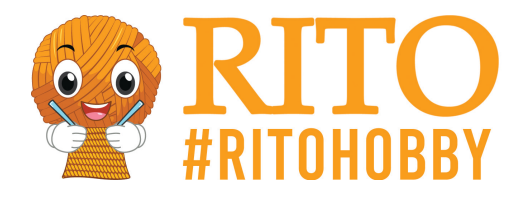

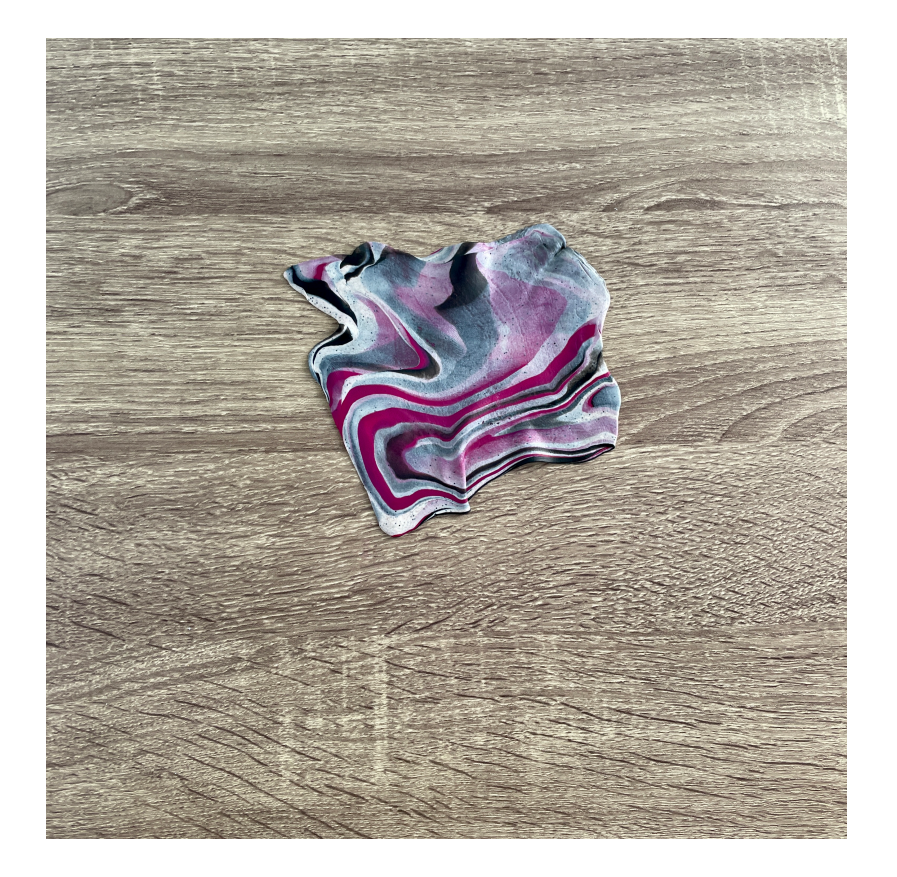

Vous pouvez ensuite donner à votre bol la forme que vous souhaitez. Vous pouvez le faire à main levée ou utiliser un bol allant au four. Le cernit peut être placé au fond du bol, comme dans l'image cidessous, ou à l'intérieur du bol. Une fois que vous avez obtenu la forme voulue, vous pouvez mettre le bol de cernit brièvement au réfrigérateur pour qu'il durcisse un peu et ne s'affaisse pas :

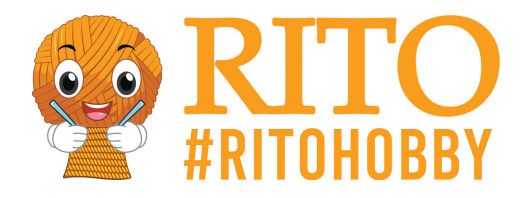

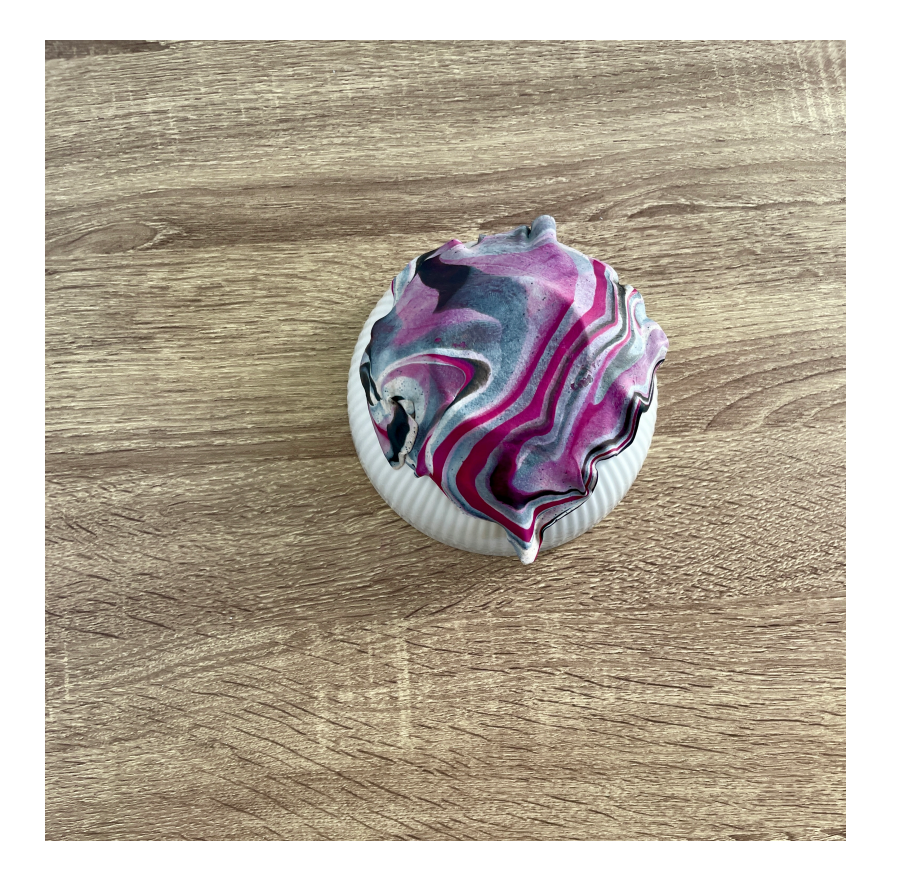

Mettez-le ensuite dans le four, où le projet devrait prendre entre 10 et 30 minutes pour durcir. Sentez la matière au fur et à mesure - elle doit être rigide et non plus molle. Laissez ensuite votre bol refroidir.

Une fois que le bol a suffisamment refroidi, appliquez le vernis. Le vernis est disponible en version brillante et mate. Dans les photos ci-dessous, nous avons utilisé un vernis brillant. Vous pouvez ajouter quelques couches si vous pensez qu'il en faut un peu plus. Une fois le vernis complètement sec, votre bol cernit est prêt à être utilisé :

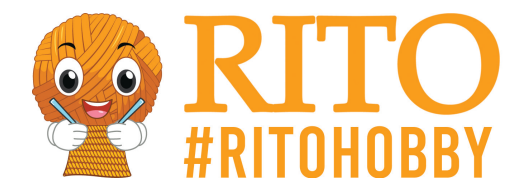

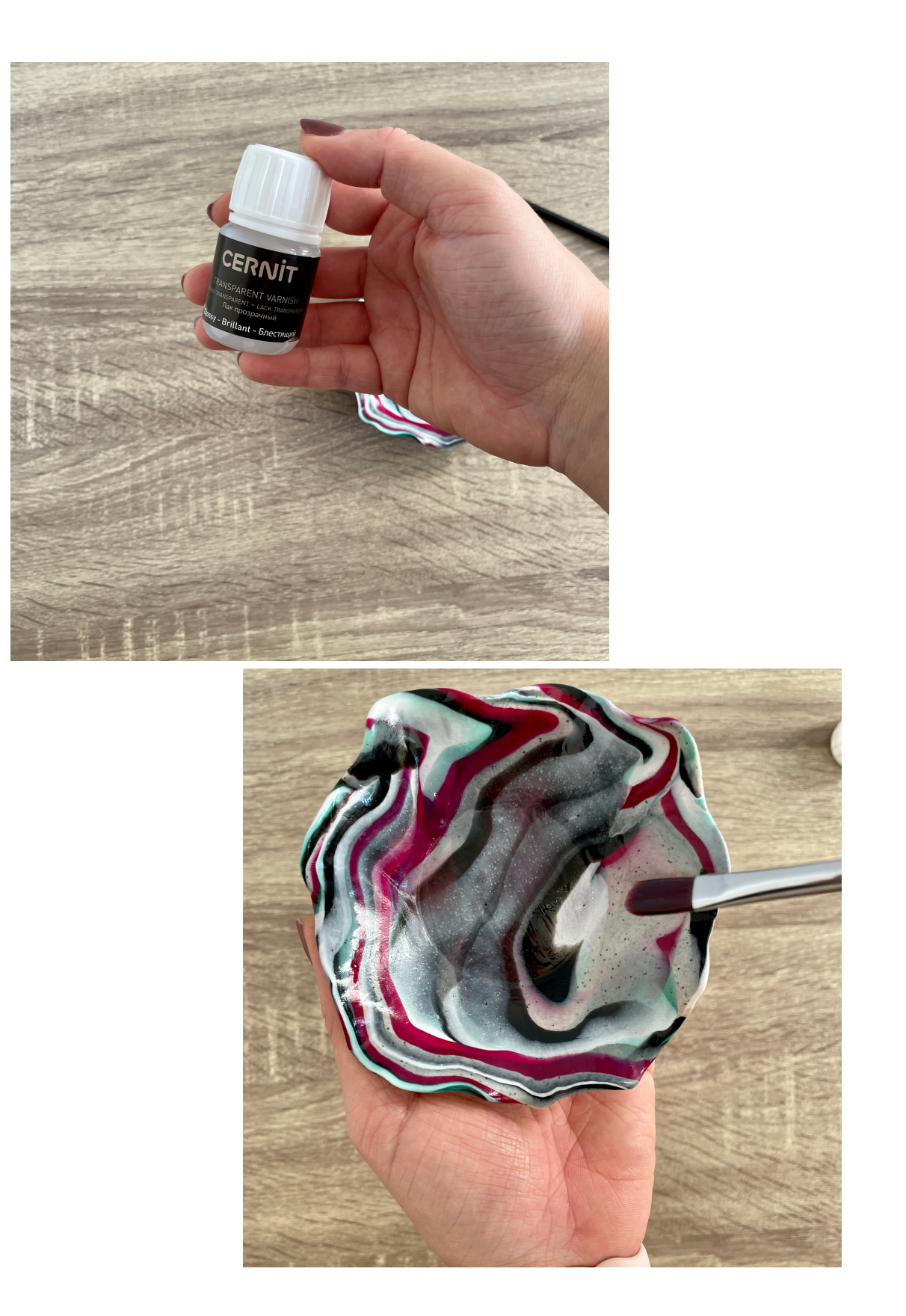

Vous trouverez ci-dessous un guide rapide sur la façon de réaliser l'effet cernit avec plus de couleurs, comme dans les photos ci-dessus.

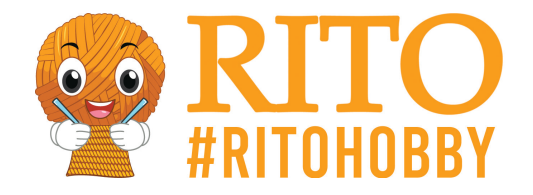

# **Comment réaliser des effets de couleur avec la pâte à modeler Cernit :**

Roulez vos couleurs en petites saucisses et assemblez-les 2 par 2 :

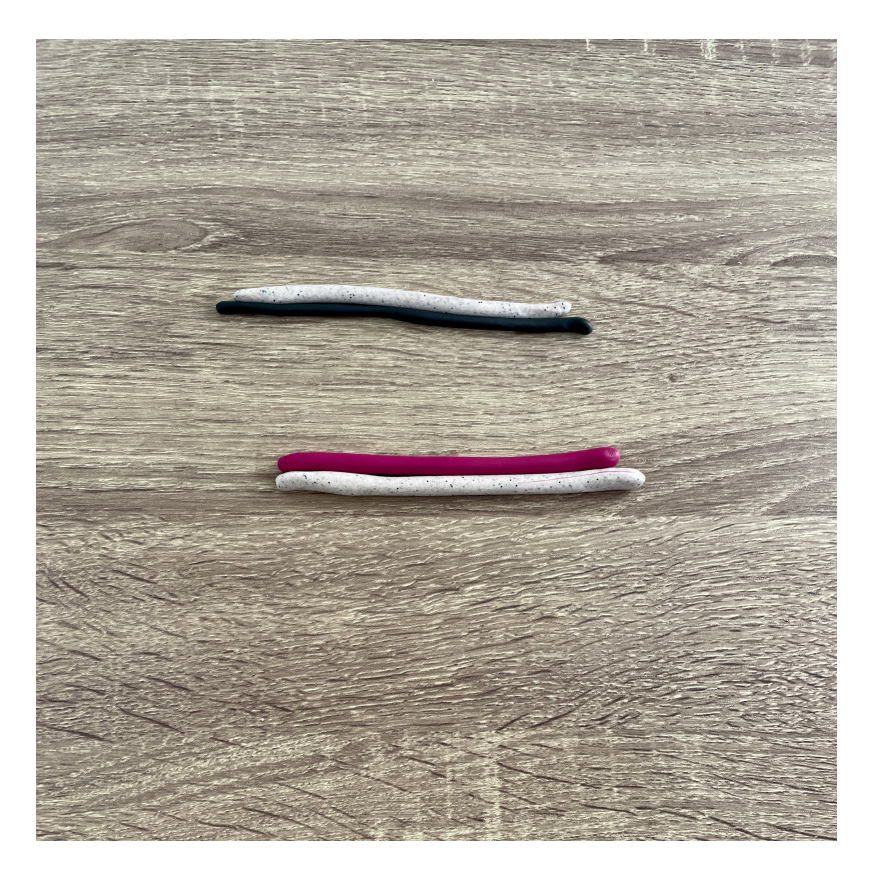

Ensuite, tordez vos 2 saucisses de cernit de façon à ce que les couleurs soient mélangées :

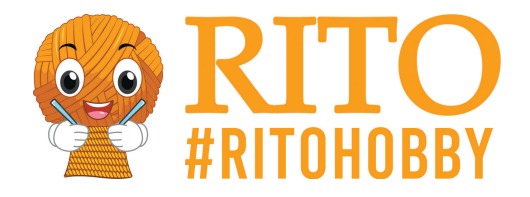

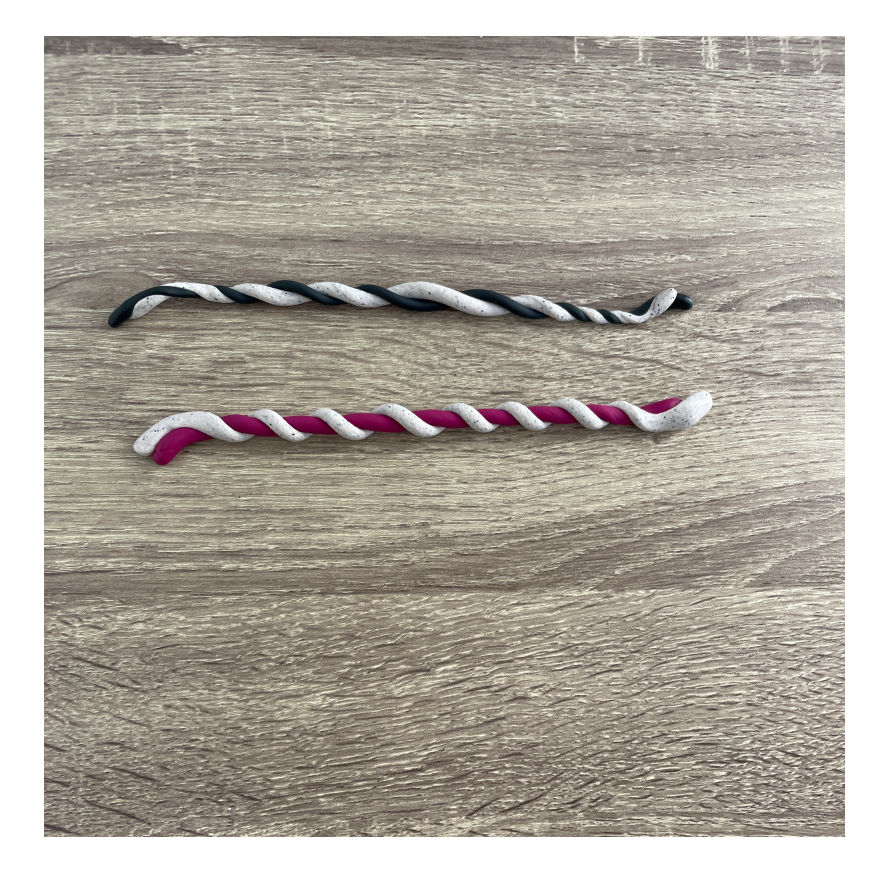

Ensuite, mettez les 2 saucisses ensemble et tordez-les ensemble :

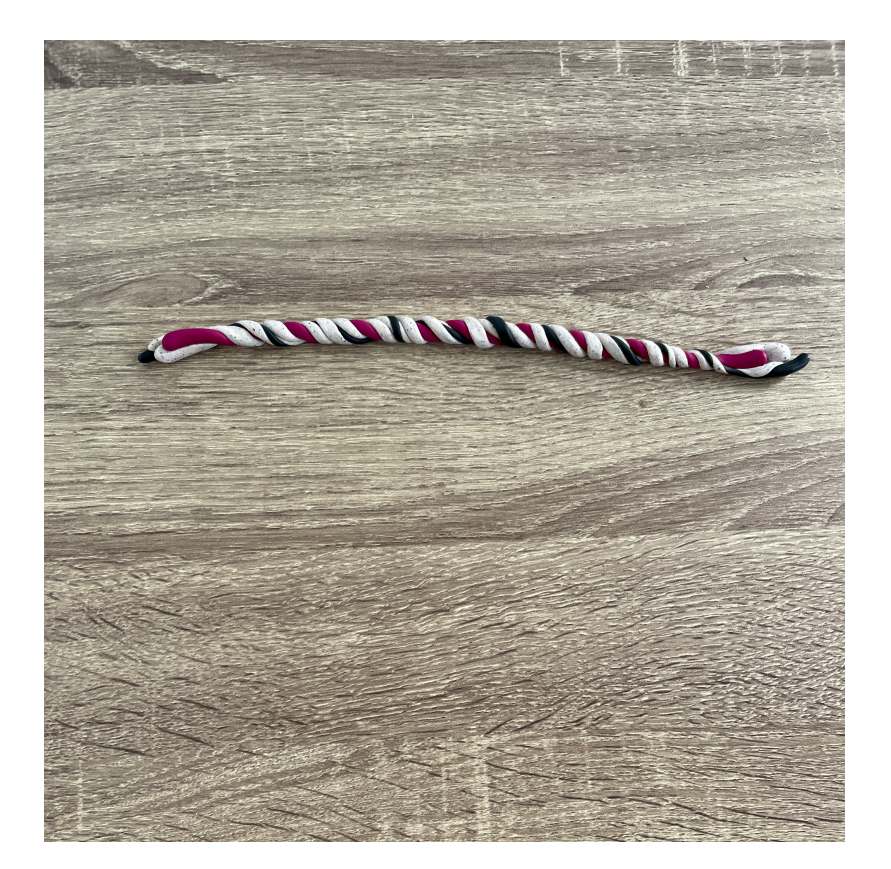

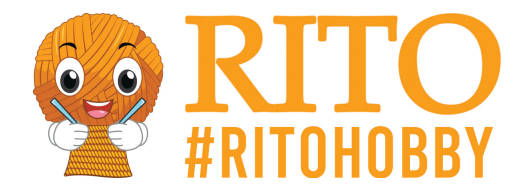

Pliez la saucisse en deux et tordez-la à nouveau :

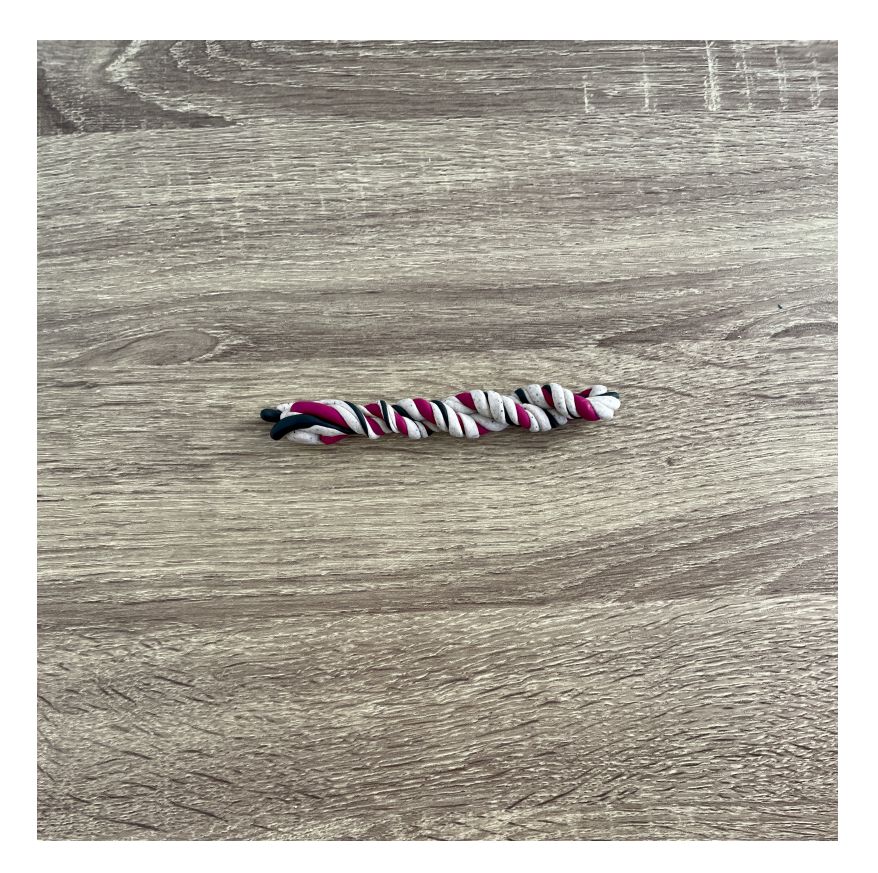

Roulez-la ensuite en un long boudin. Si vous êtes déjà satisfait des couleurs, vous pouvez également choisir de vous arrêter ici :

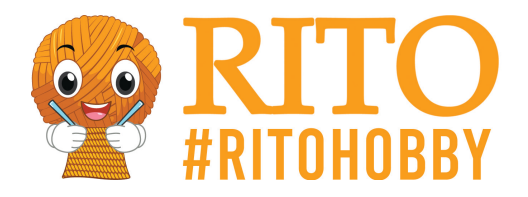

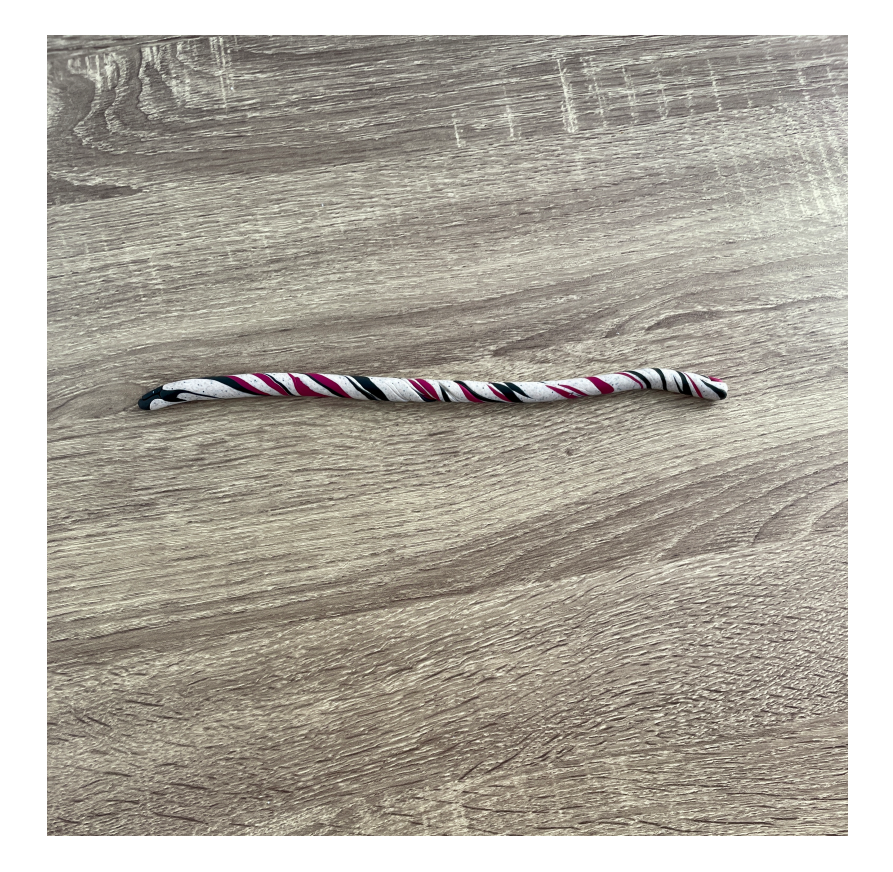

Sinon, coupez la saucisse en deux et tordez-la à nouveau. Procédez ainsi jusqu'à ce que vous soyez satisfait de la façon dont les couleurs se sont mélangées :

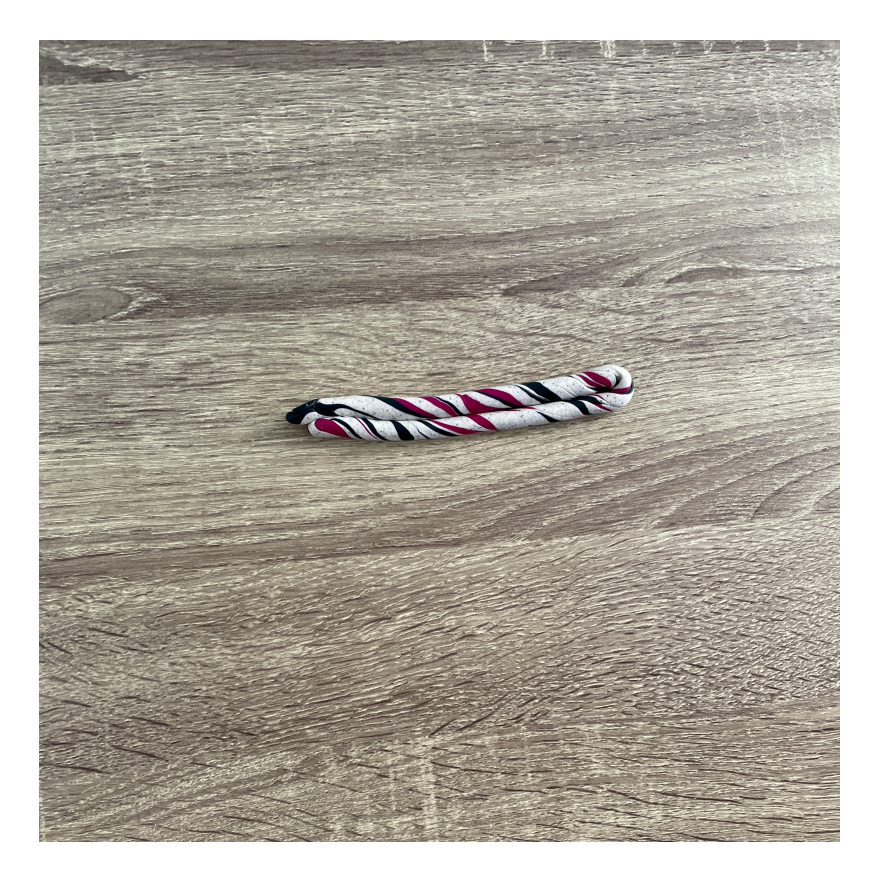

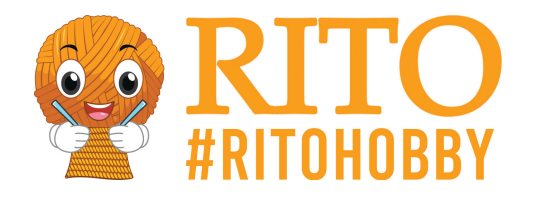

Puis, comme expliqué ci-dessus, continuez à rouler/presser votre pâte à modeler à plat et à la façonner en un bol de la forme souhaitée.

Si vous avez des outils de pâte à modeler cernit, vous pouvez même faire de petits motifs dans vos bols. Vous pouvez également rouler votre pâte à modeler en un long boudin et le tordre, comme sur le bol gris ci-dessous. La seule limite est votre imagination :

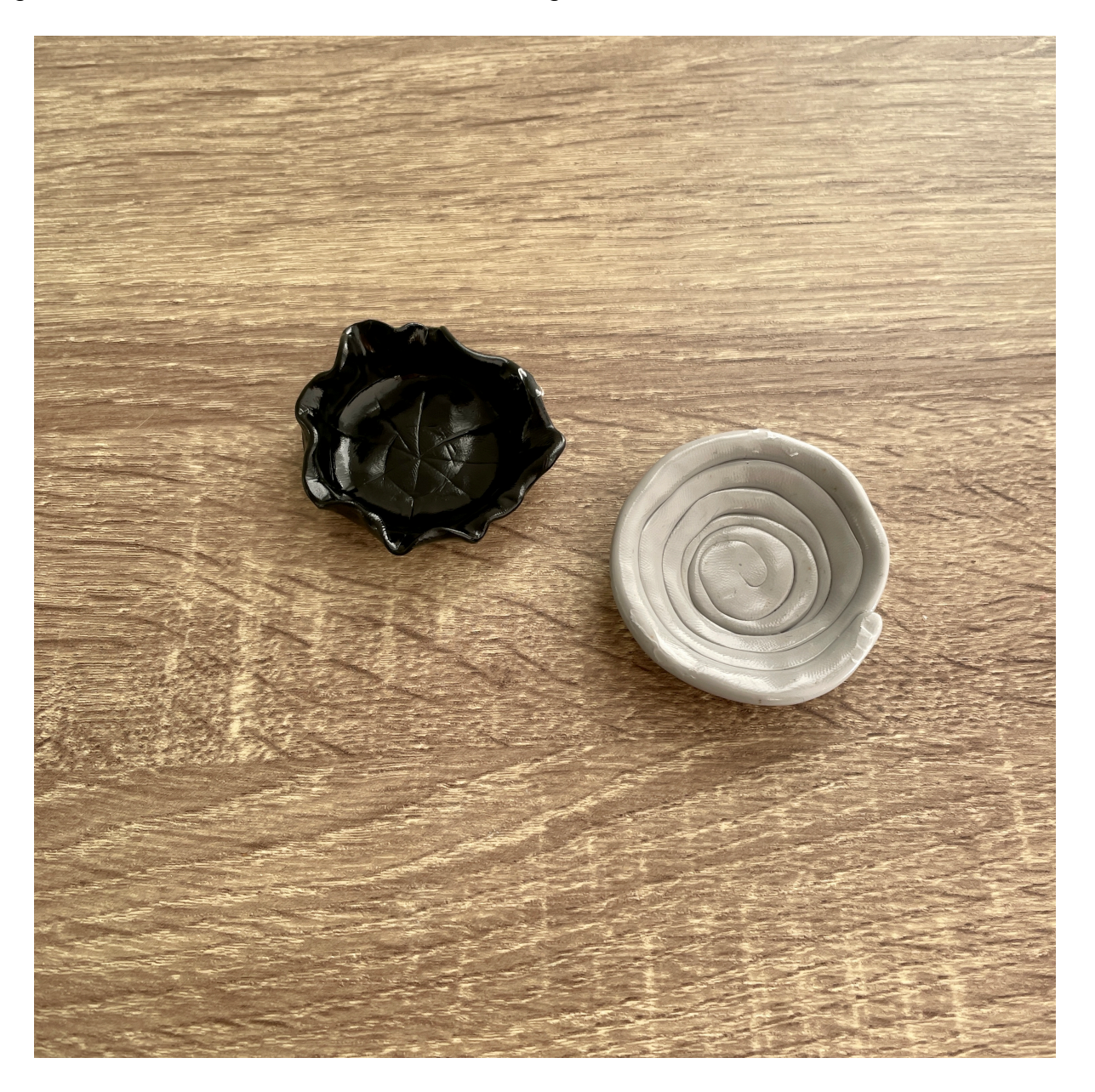

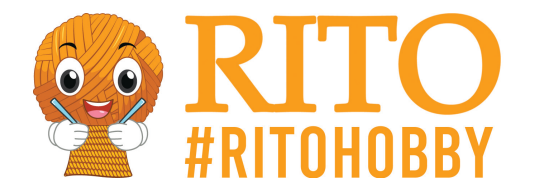

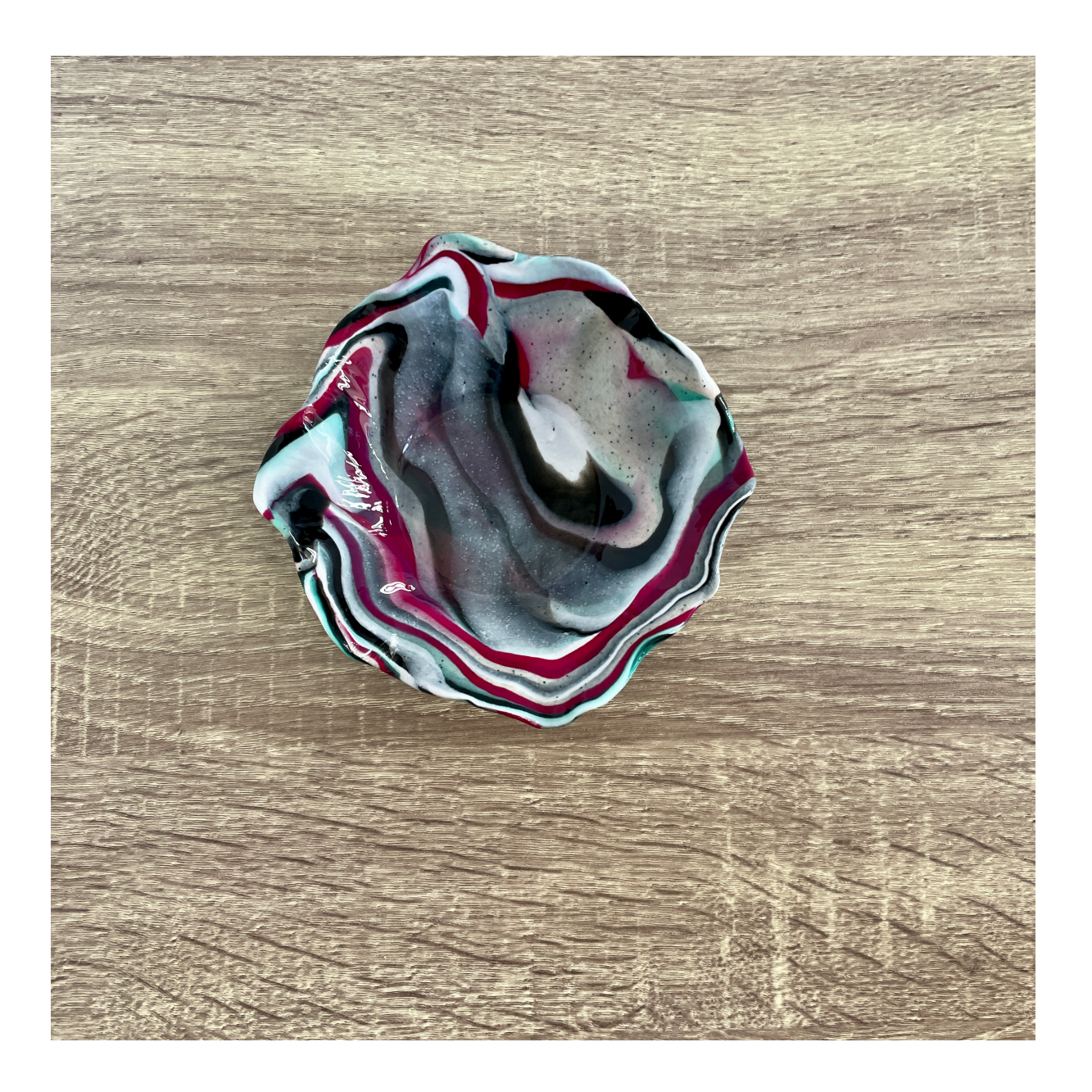

**Conçu par :** @Kreatosse (Majken Andreasen)